#### Модуль расчета деформации трехмерной модели мягкого тела для компьютерной системы планирования хирургических операций

Монькин Александр, 661

Научный руководитель: д.ф.-м.н., профессор Терехов А. Н.

Рецензент: инженер-программист НПФ «Энергия» ОАО «Завод «Энергия» Николаев С. Н.

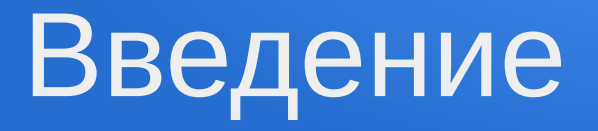

- Планирование хирургических операций
	- Восстановление и анализ трехмерных моделей
	- Симуляция возможных результатов операции
- Система планирования
	- Симуляция результатов операции по трансплантации жировой ткани

### Постановка задачи

Цель - добавить в систему планирования возможности симуляции результатов операции по трансплантации жировой ткани в области лица по трехмерной модели поверхности лица

- Реализовать физическую модель деформации мягкого тела
- Разработать модуль симуляции результатов операции
- Провести апробацию

## Физическая модель деформации мягкого тела

- Position Based Dynamics
	- Müller M. et al., Position Based Dynamics, 2006
	- Представление объекта
	- Обработка ограничений общего вида *C*( *p*1, *…, p<sup>n</sup>* )−*ограничение*  $\Delta p_i = -s w_i \nabla p_i C(p_1, ..., p_n), \ \text{zole } s = C(p_1, ..., p_n) / \sum_{i=1}^{n} p_i$ *j*  $\langle W_j | \nabla p_j C(p_1, ..., p_n) |^2 \rangle$
- Используемые ограничения и силы
	- Пружины  $C(p_1, p_2) = |p_1 p_2| d$
	- Сохранение объема  $C(p_{\scriptscriptstyle 1\hspace{-1.2pt},\cdots},p_{\scriptscriptstyle N}){=}\Big|\frac{1}{6}\Big|$  $\frac{1}{6}\sum_{i=1}^{n_{\text{triangle}}}$ *ntriangles*  $\left( p_{t_{1}^i} {\times} p_{t_{2}^i} \right)$ · $p_{t_{3}^i}$   $\left| -k_{\textit{pressure}} \, V_{0} \right|$
	- Гидростатическое давление *F*=*P A, P*=ρ*g h*

# Библиотека физических расчетов

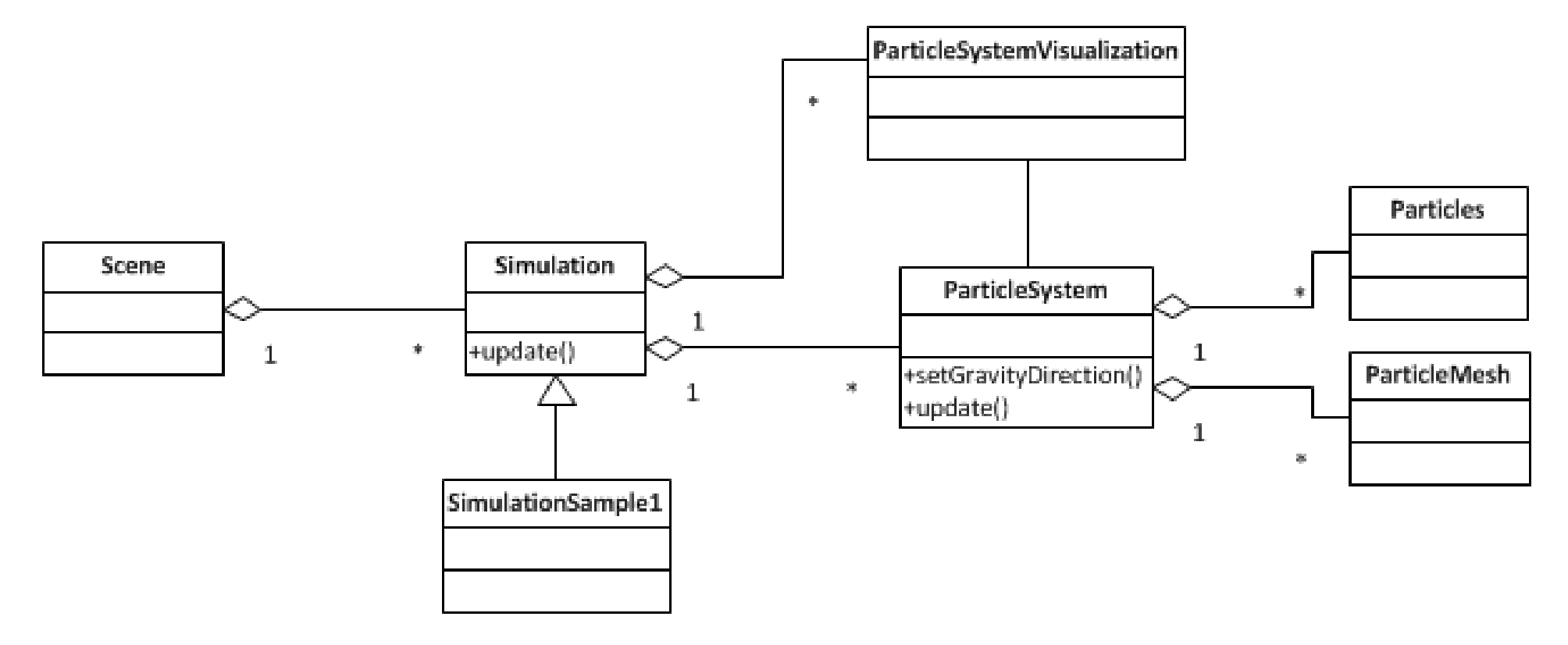

Диаграмма классов библиотеки физических расчетов

### Примеры

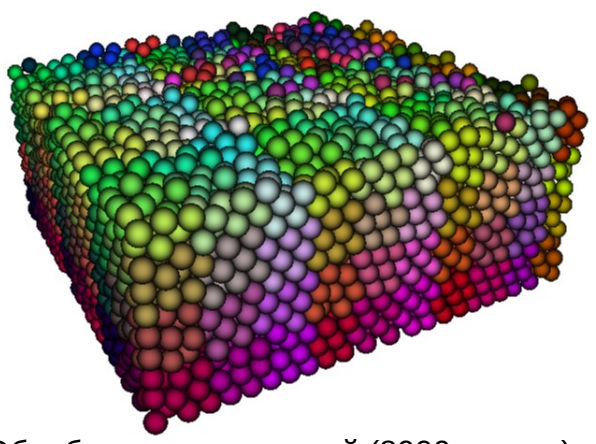

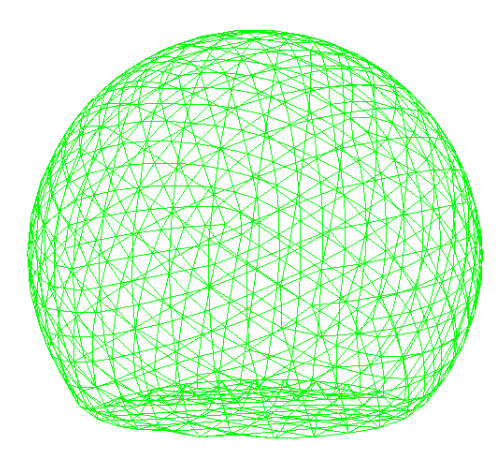

Обработка столкновений (8000 частиц) Сохранение объема, давление (шар)

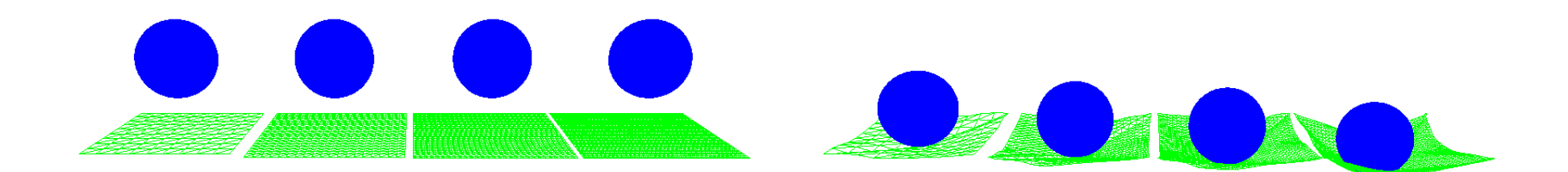

Пересечение ткани и частиц (1) Пересечение ткани и частиц (2)

## Модуль симуляции результатов операции

- О системе
	- C++, HTML, Javascript
- Шаги симуляции
	- 1. Выбор модели
	- 2. Выделение интересующей области
	- 3. Задание параметров симуляции
	- 4. Демонстрация результатов симуляции

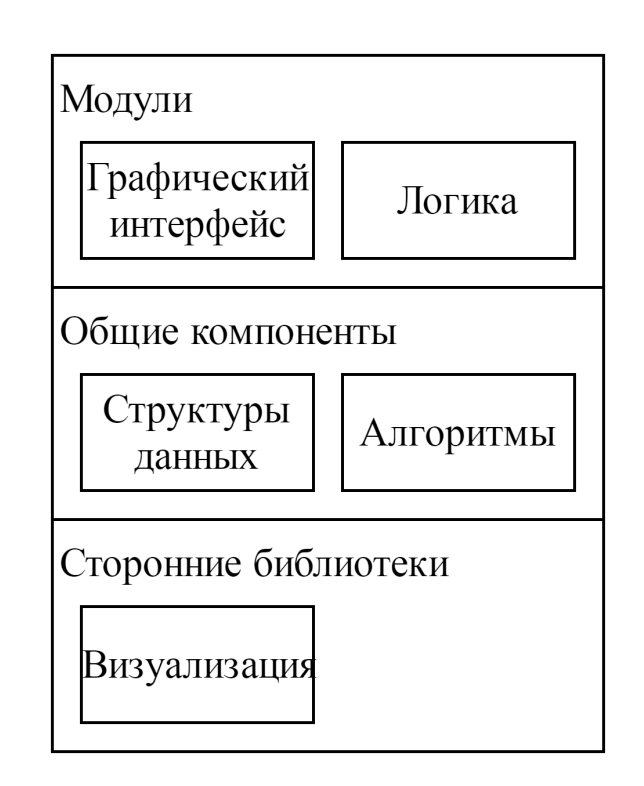

## Апробация

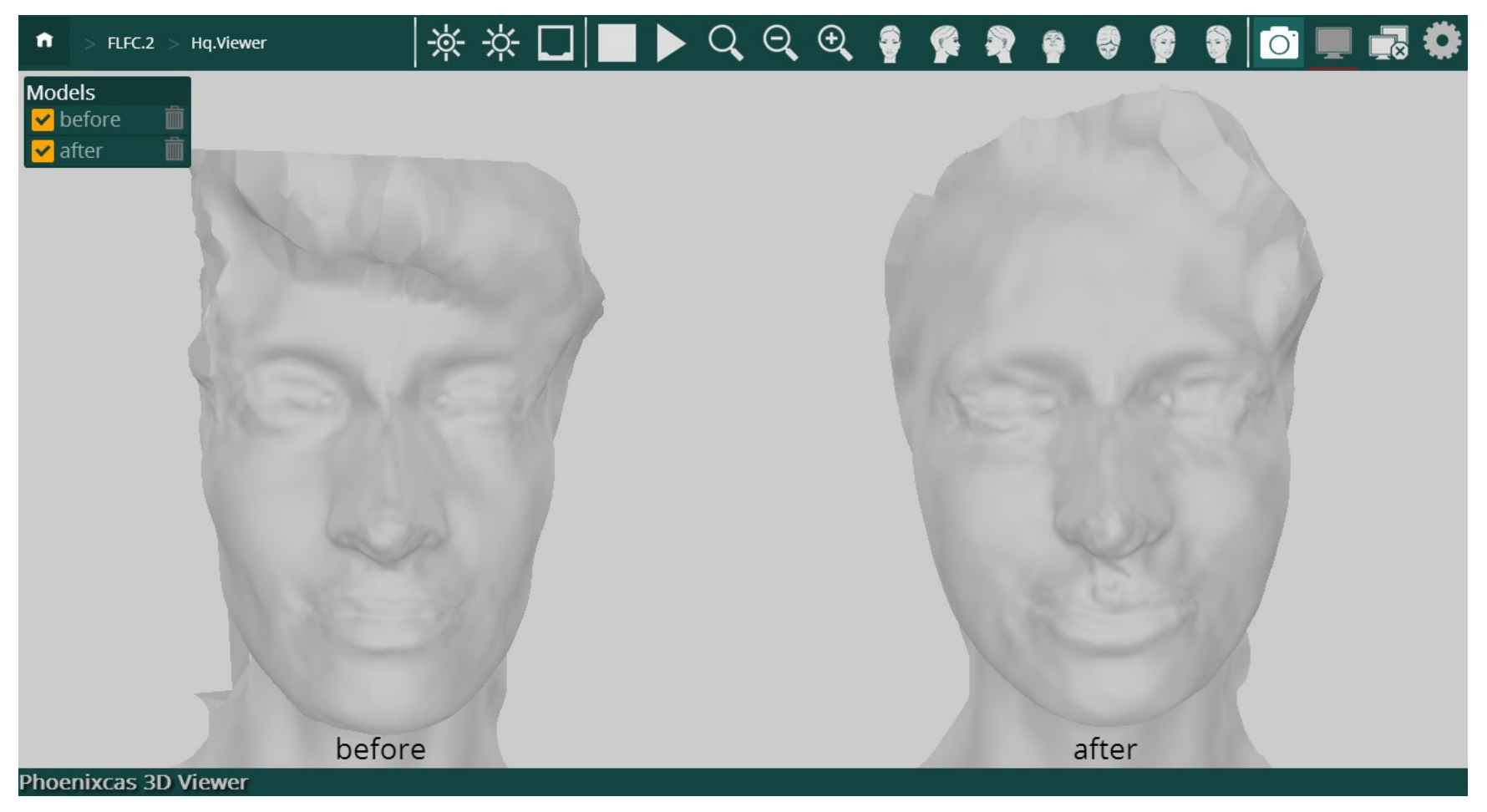

Модели до операции (before) и после (after)

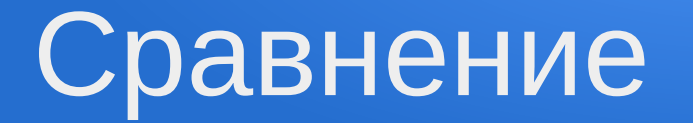

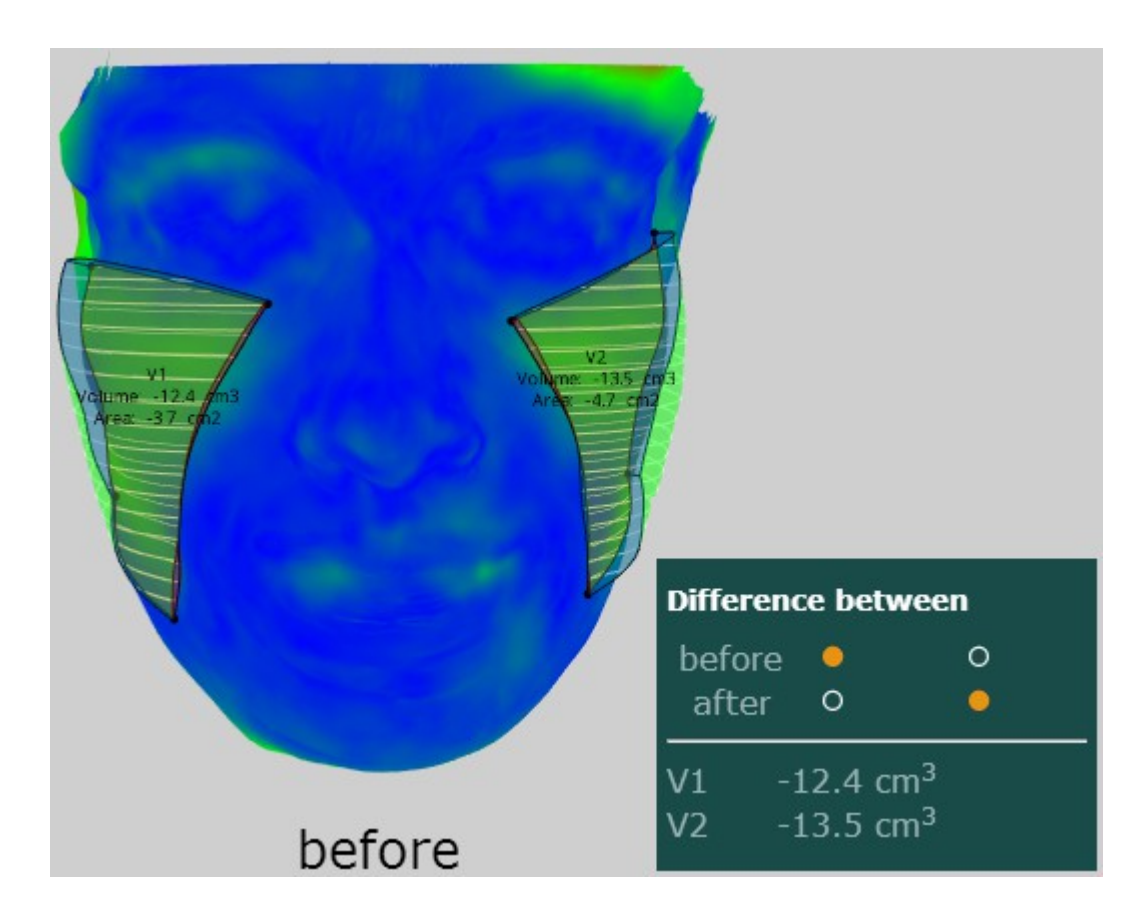

Разница объемов моделей before и after

#### Параметры симуляции

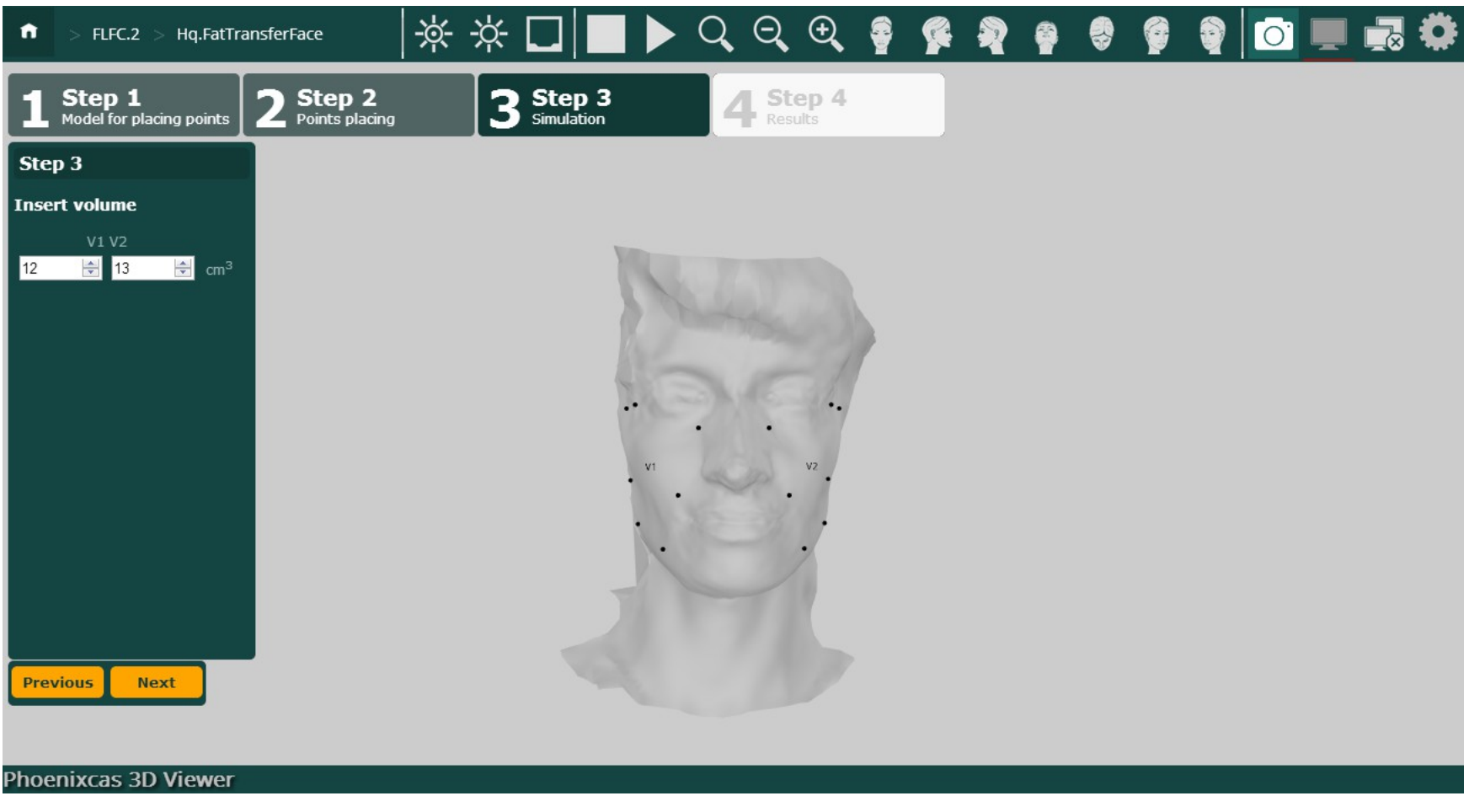

Третий шаг симуляции

#### Результат симуляции

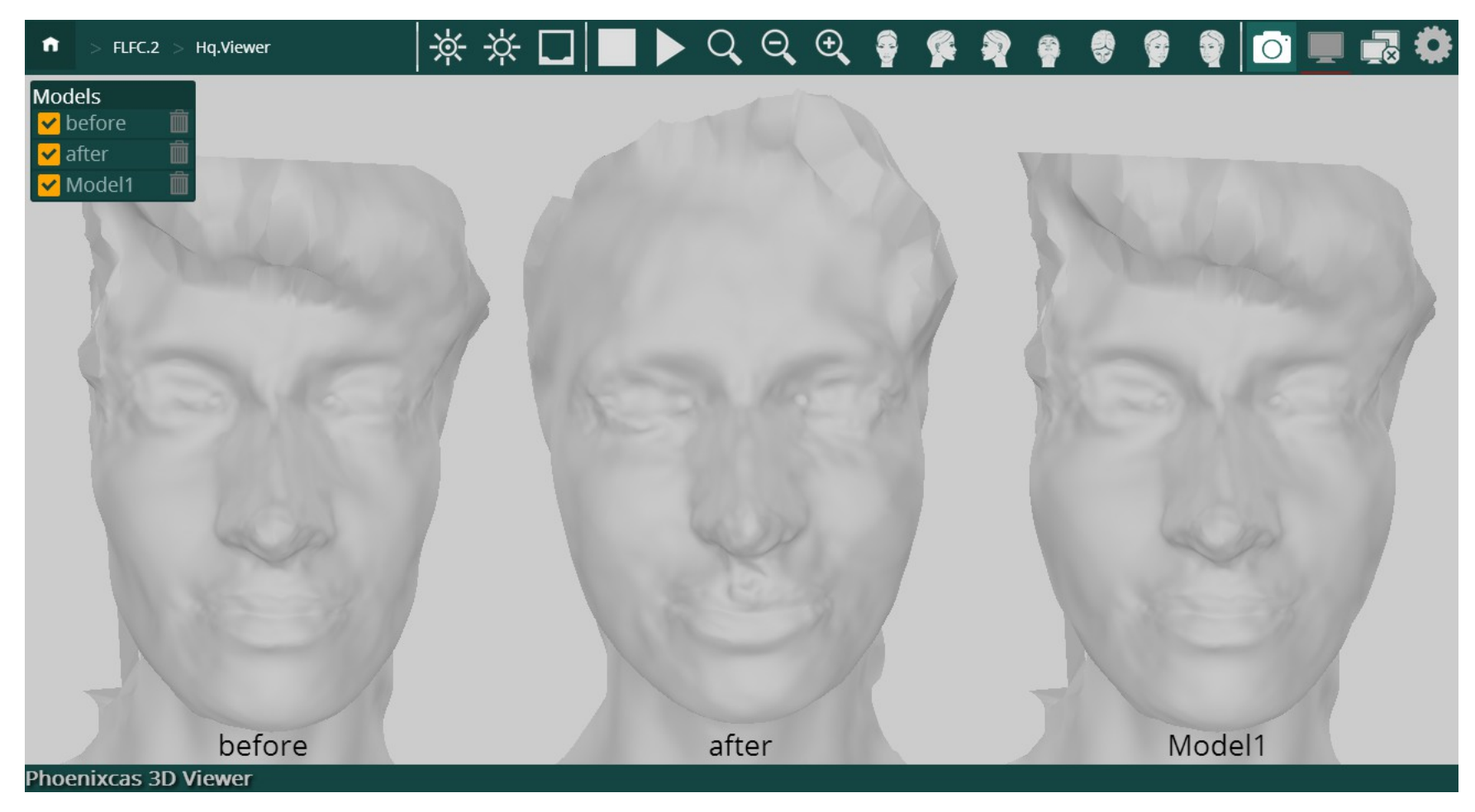

Модели до операции (before), после (after), результат симуляции (Model1)

# Пример (плотность сетки)

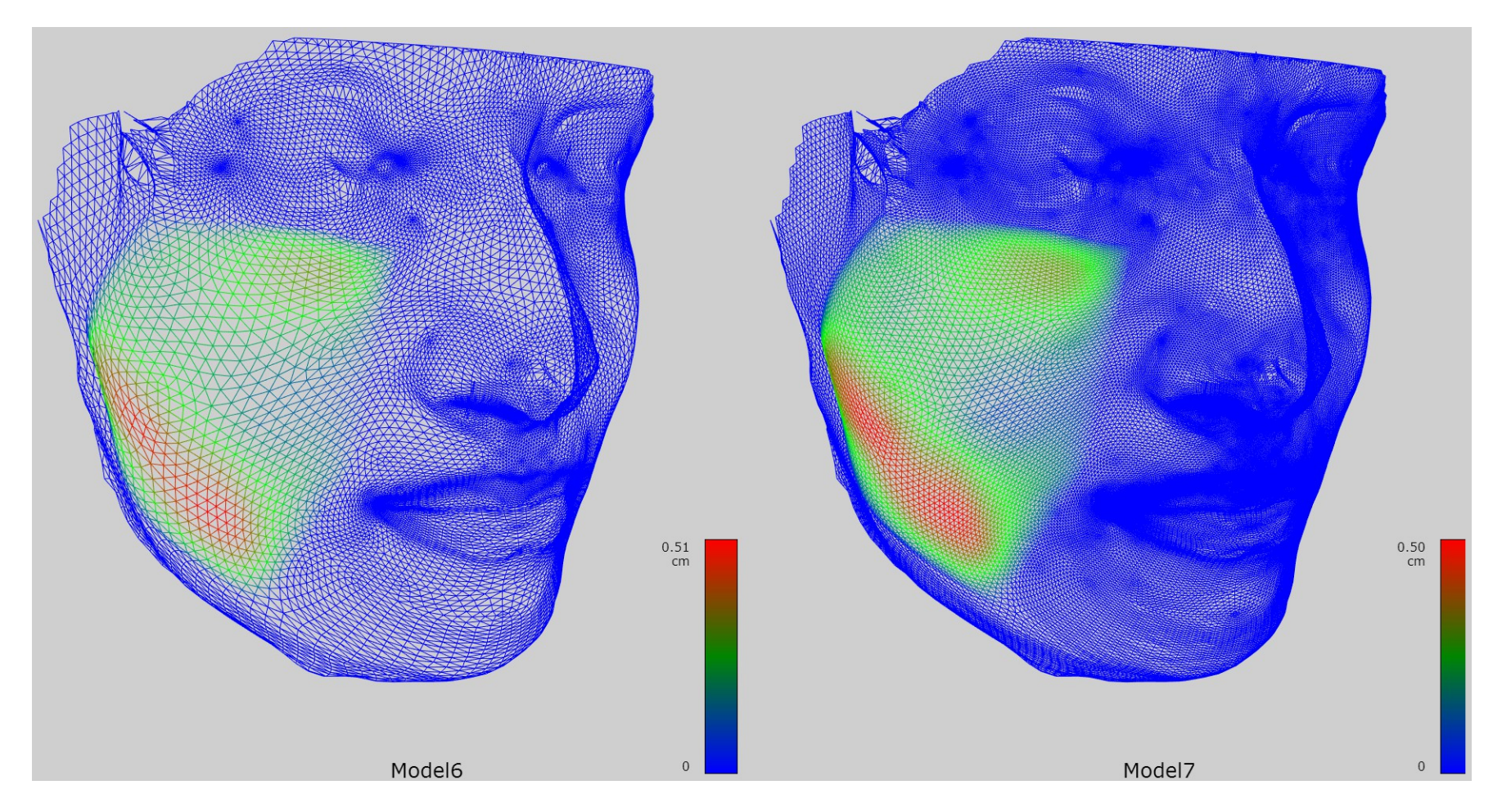

Слева — 2375 вершин (300 итераций), справа — 8417 вершин (600 итераций)

## Результаты

- В систему планирования добавлены возможности симуляции результатов операции по трансплантации жировой ткани в области лица по трехмерной модели поверхности лица
- Реализована физическая модель деформации мягкого тела
- Разработан модуль симуляции результатов операции
- Проведена апробация модуля